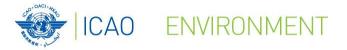

1111111111

# ICAO Supporting Tools States' Action Plan

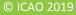

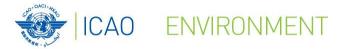

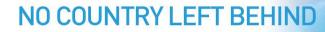

### **ICAO Environmental Tools**

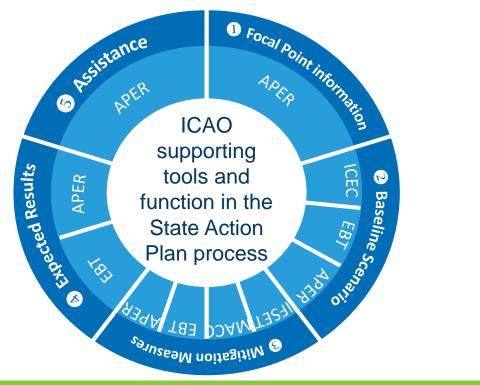

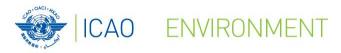

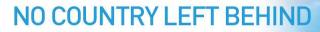

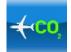

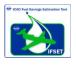

EBT

### ICAO Carbon Emissions Calculator – for States Allows passengers to estimate CO<sub>2</sub> emissions from their air travel ICAO Fuel Savings Estimation Tool (IFSET) To assist States in estimating fuel savings from operational improvements ICAO CORSIA CO2 Estimation and Reporting Tool (CERT)

To assist States and aeroplanes operators - monitoring and reporting requirements

**ICAO Environmental - ENV Tools Suite** 

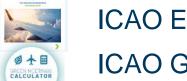

ICAO E-Learning Course – Module 1. State Action Plan ICAO Green Meetings Calculator

To support decision making in minimizing CO<sub>2</sub> emissions from air travel to attend meetings

ICAO EBT – Environmental Benefit Tool

## ACCURVES ICAO MAC Curves

3

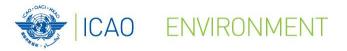

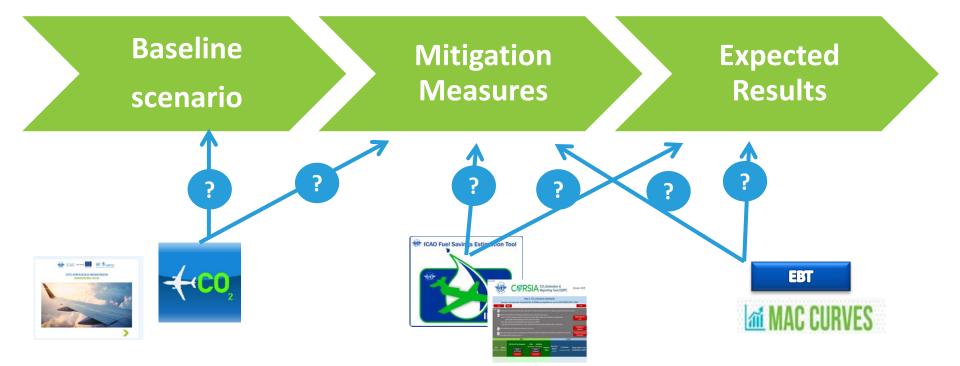

4

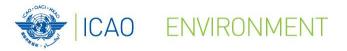

Action Plan on Emissions Reduction

PLAN CONTACT ICAO

SUBMIT A STATE ACTION

**NO COUNTRY LEFT BEHIND** 

## **Action Plan Emissions Reduction (APER) Website**

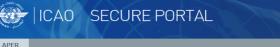

#### Welcome to the Action Plan on Emissions Reduction (APER) Website

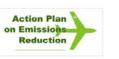

Welcome Page

This website has been developed to assist States that want to prepare and submit their State Action Plan to ICAO. State Action Plans enable all ICAO Member States to establish a long-term strategy on climate change for the international aviation sector, involving all interested parties at national level. The level of detail submitted within a State Action Plan will ultimately enable ICAO to compile global progress towards meeting the goals set by Assembly Resolution A37-19, and reaffirmed by A38-18, A39-2, and A40-18. States are invited to update their State Action Plans every three years, so that ICAO can continue to compile the quantified information submitted.

on climate change for the ing the goals set by 1 information submitted

Action Plan on Emission Reduction

UPCOMING EVENTS: State Action Plans - Online Regional Seminars 2020

SAM/NACC - 27 to 28 July, starting at 13:00 Lima / 13:00 Mexico City time EUR/NAT - 29 to 30 July, starting at 14:00 Paris time ESAF/WACAF - 03 to 04 August, starting at 15:00 Nairobi / 12:00 Dakar time APAC - 05 to 06 August, starting at 08:00 Bangkok time MID - 25 to 26 August, starting at 13:00 Cairo time

nphasized that if a State ve in English. If the State

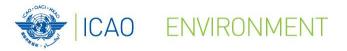

## **Action Plan Emissions Reduction (APER) Website**

- **Resources** 
  - Document 9988 Guidance Material for the Development of States' Action Plans
  - Document 10031 Guidance on Environmental Assessment of Proposed Air
    - Traffic Management Operational Changes
  - Transforming Global Aviation Collection
  - Feasibility Studies

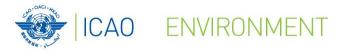

## **Action Plan Emissions Reduction (APER) Website**

- Tool links & guidance
  - Environmental Benefit Tool (EBT)
  - ICAO e-learning course on Action Plans
  - ICAO Carbon Emissions Calculator for States
  - Marginal Abatement Cost (MAC) Curve Tool
  - ICAO Fuel Savings Estimation Tool
  - Eco-Airport Toolkit e-collection

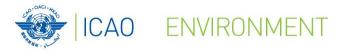

## **Action Plan Emissions Reduction (APER) Website**

- Miscellaneous
  - Assembly Resolution A40-18 Climate Change
  - International RTK by State
  - Fuel burn and RTK by State
  - Form M
  - Seminar Material

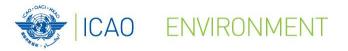

## **Action Plan Emissions Reduction (APER) Website**

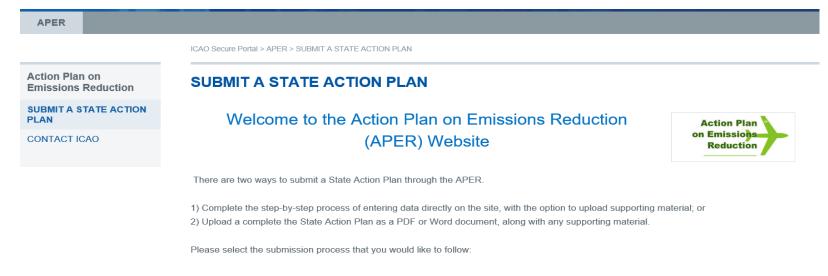

FOLLOW THE STEP-BY-STEP APER PROCESS

UPLOAD A COMPLETE STATE ACTION PLAN

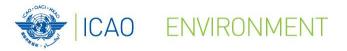

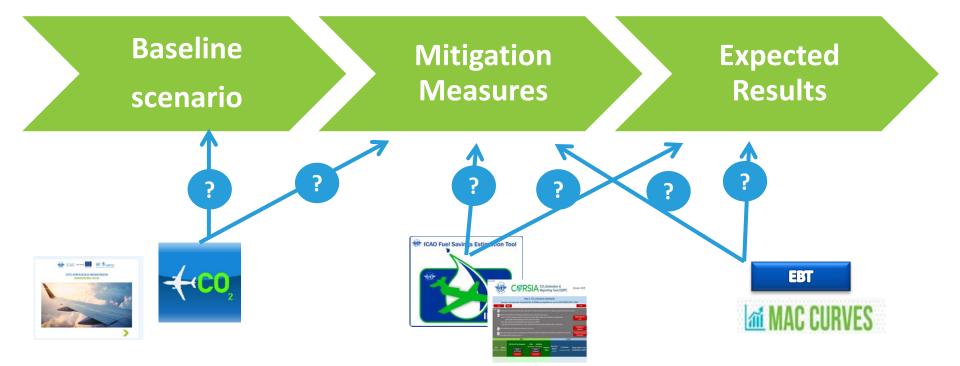

10

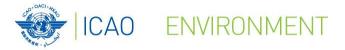

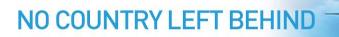

# **ICAO E-Learning Training Tutorial**

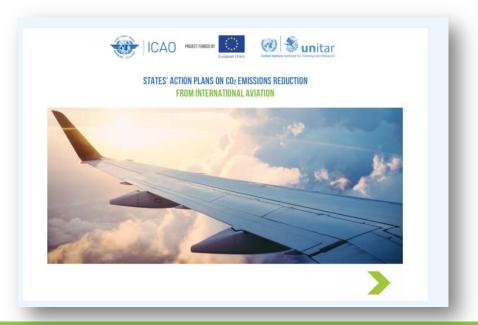

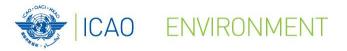

## **ICAO UNITAR Online Training Tutorial**

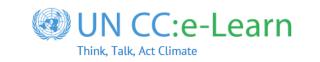

www.icao.int/environmental-protection

https://unccelearn.org

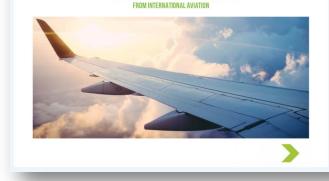

ICAO PROJECT FUNDED BY

(a) 🐮 unitar

This e-tutorial aims to build an understanding of the importance of States' Action Plans in the civil aviation sector. It shows how, by adopting the right "basket of measures" in the aviation sector, according to their own contexts, States can mitigate the Greenhouse Gas Emissions from international aviation.

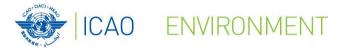

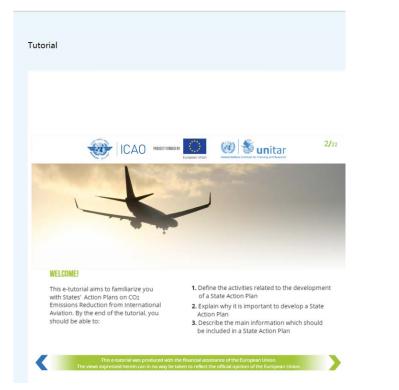

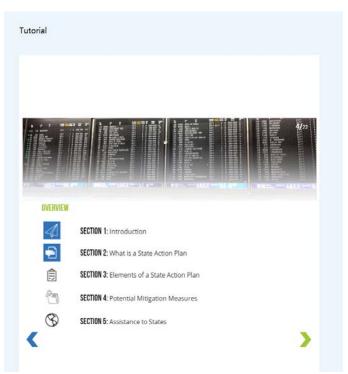

13

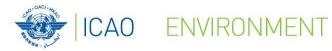

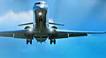

### **E-Learning Training Course on States Action Plan**

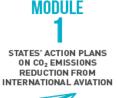

This module describes the main components of the States' Action Plans on CO<sub>2</sub> Emissions Reduction from International Aviation. By the end of this module, you will be able to:

#### S Define the activities to carry out for the development of a State Action Plan

Explain why it is important to develop a State Action Plan

Describe the main information which should be included in a State Action Plan

#### MODULE 2 BASELINE SCENARIO CALCULATION

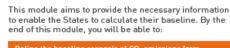

Define the baseline scenario of CO2 emissions from international aviation

Estimate international aviation fuel burnt, CO<sub>2</sub> emissions, and International Revenue Tonnes Kilometer (RTK)

Calculate the baseline using the ICAO Environment Benefits Tool (EBT)

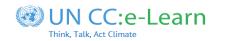

### MODULE 3

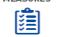

This module provides an overview of mitigation measures to limit or reduce CO<sub>2</sub> emissions from international aviation and case-studies of low emissions aviation measures implemented in States. By the end of this module, you will be able to:

Understand the elements of ICAO's Basket of Measures to reduce  $\mbox{CO}_2$  emissions

Identify relevant measures that can be taken by a State to reduce CO2 emissions from the international aviation sector

### 

This module aims to provide the necessary information to enable States to select, prioritize and implement mitigation measures. By the end of this module, you will be able to:

SELECTION, PRIORITIZATION AND IMPLEMENTATION OF MITIGATION MEASURES Analyse the benefits and effectiveness of mitigation measures in relation to the costs involved

Analyse the additionality of projects

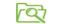

Carry out a risk analysis in the process of implementing mitigation measures

This module presents the tools that allow the Civil Aviation Authorities (CAA) to calculate, as well as to

MODULE 5

RESULTS

State level. By the end of this module, you will be able to: TOOLS AND EXPECTED Use the ICAO tools to calculate CO<sub>2</sub> emissions reduction and

69

Use the ICAO tools to calculate  $\mathrm{CO}_2$  emissions reduction and fuel savings

monitor CO<sub>2</sub> emissions from international aviation at the

Use the ICAO Environmental Benefits Tool (EBT) to calculate the expected results from the selected mitigation measures

Use the Aviation Environmental System (AES) to monitor  $CO_2$  emissions from the aviation sector, if available in the State

© ICAO 2019

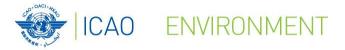

### **E-Learning Training Course on States Action Plan**

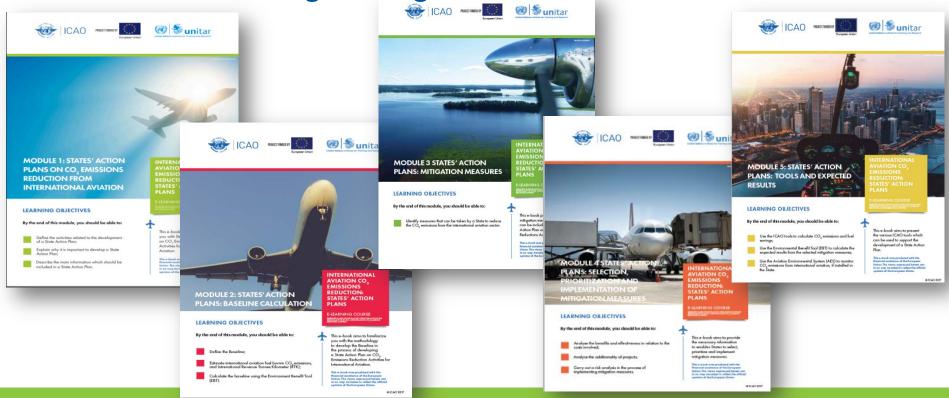

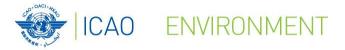

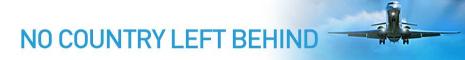

# Estimating aircraft fuel burn and CO<sub>2</sub> emissions:

# **ICAO Carbon Emissions Calculator**

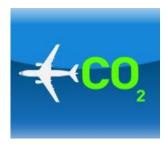

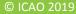

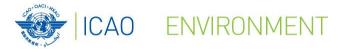

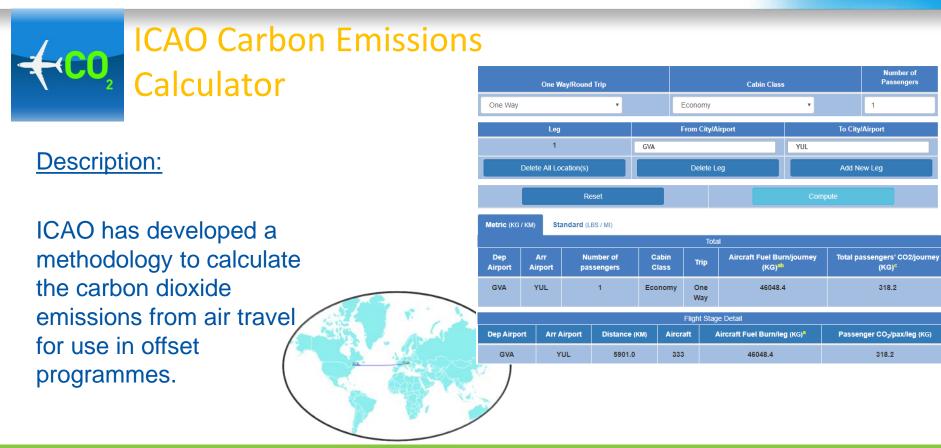

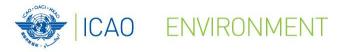

## **ICAO Carbon Emissions Calculator Background**

- Proliferation of tools for calculating "carbon footprint" from aviation
  - Results differ by factor of 4 or more!
  - Unknown data sources and methodologies (black box)
  - Inconsistent basis for offsetting

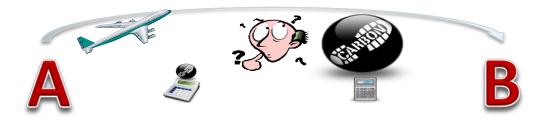

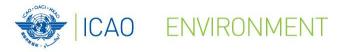

## **ICAO Carbon Emissions Calculator Methodology**

- Objectives
  - User-friendly, unbiased, tool to compute carbon emissions from air travel
  - Suitable for use with voluntary offsetting programmes
  - Best publicly available data (transparency)
  - Fully documented

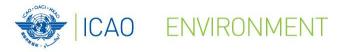

### ICAO Carbon Emissions Calculator Methodology (cont.)

- Methodology Developed through <u>CAEP</u>
- Expert input provided from
  - ICAO Secretariat
  - ICAO Member States
  - Universities
  - NGOs
  - International Air Transport Association IATA (Airlines)
  - International Coordinating Council of Aerospace Industries Associations ICCAIA (Manufacturers)
- Methodology is internationally recognized and accepted
- All UN air travel GHG inventories are prepared using the ICAO Calculator

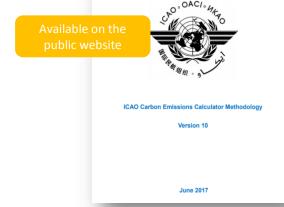

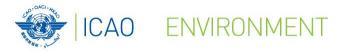

# ICAO Carbon Emissions Calculator - Public Interface

- Transparent
- Easy-to-use
- Publicly available
- Delivers consistent estimates of CO<sub>2</sub> suitable for use with offset programs
- Available since June 2008

| scions                                            | icao.int/ENVIRONMENTAL-PROTECTION/CarbonOffset/Pages/d      | default.aspx                                                                                                    |
|---------------------------------------------------|-------------------------------------------------------------|----------------------------------------------------------------------------------------------------|
| ssions                                            |                                                             | English ICAO Store 😭                                                                                                    |
| nterface                                          | OADI I 🐨                                                    | ENVIRONMENT Bases. P                                                                                                    |
| nterrace                                          | About ICAO Global Prior<br>XAO / Environmental Protection / | vrities Meetings and Events Information Resources Careers Subscribe                                                                                                    |
|                                                   | ICAO Parbon Emissio                                         | JINS Calculator                                                                                                    |
|                                                   | CAO has developed a n<br>offset programmes.                 | methodology to calculate the carbon dioxide emissions from air travel for use in                                                                                                    |
|                                                   |                                                             | ssions Calculator allows passengers to estimate the emissions attributed to their use and requires only a limited amount of information from the user.                                                             |
|                                                   | aircraft types, route spec                                  | es the best publicly available industry data to account for various factors such as cific data, passenger load factors and cargo carried.                                                                          |
|                                                   | the ICAO Carbon Emissi                                      |                                                                                                    |
|                                                   |                                                             | passenger take into consideration the load factor and are based only on passenger operations (i.e. fuel burn                                                                                                    |
| nates of $CO_2$ –                                 | Step 1: Estimation of                                       | (freight is not considered). The steps for the estimation of $CO_2$ emissions per passenger:<br>of the aircraft fuel burn                                                                                          |
| et programs                                       |                                                             | of the passengers' fuel burn based on a passenger/freight factor which is derived yorn RTK data<br>of seats occupied (assumption: all aircraft are entirely configured with economic seate). Seat occupied = Total |
|                                                   |                                                             | nn per passenger = (Passengers' fuel burn * 3.16) / Seat occupied<br>re 3000 km, CO2 emitsions per passenger in premium cabin = 2 x CO2 emissions per passenger in economy                                         |
| )8                                                |                                                             |                                                                                                    |
|                                                   |                                                             |                                                                                                    |
|                                                   | /                                                           |                                                                                                    |
| http://www.icao.int/EN<br>PROTECTION/CarbonOffset |                                                             | Link to Methodology                                                                                                    |

© ICAO 2019

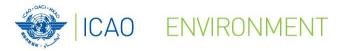

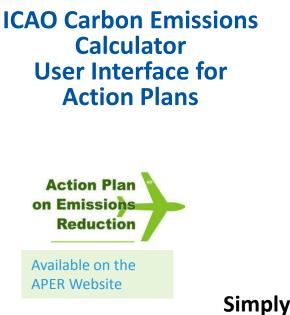

| Home Insert Page Layout Formulas Data Review View Developer PowerNot     Image: Series Image: Series                                                                                                    | X 🚽 🤊 - (P - 🖛                                                                                                    |                                       | ICAC                                                                                                    | Calculator_forStates_v2 | .6_Excel2007+.xlsm [Read-Only] | Microsoft Excel                |                                                |          |
|----------------------------------------------------------------------------------------------------|----------------------------------------------------------------------------------------------------|---------------------------------------|----------------------------------------------------------------------------------------------------|-------------------------|--------------------------------|--------------------------------|------------------------------------------------|----------|
| And       I       I                                                                                                    | File Home                                                                                                    | Insert Page Layo                      | ut Formulas D                                                                                                  | Data Review Viev        | v Developer PowerPivot         |                                |                                                | ద 🕜 🗆 రే |
| A B C D E F<br>Results<br>Total CO <sub>2</sub> (tonnes):<br>Total CO <sub>2</sub> (tonnes):<br>Total CO <sub>2</sub> (tonnes):<br>Total flights:<br>Remarks:<br>Click to Compute CO <sub>2</sub><br>• • • • • • • • • • • • • • • • • •                                                                                                     | Paste V IB Z                                                                                                    | <u>u</u> •   <u>-</u> •   <u>&gt;</u> |                                                                                                    | [律律 國•                  | \$ ~ % • *.0 .00<br>Forma      | tting * as Table * Styles *    | Pormat * Z<br>Sort &<br>Format * Z<br>Filter * | Select * |
| Image: Contract of the second second seco                                                                                                    |                                                                                                    | A15                                   | • (*                                                                                                    | f <sub>x</sub>          |                                |                                |                                                |          |
| Image: Contract of the second second seco                                                                                                    |                                                                                                    |                                       |                                                                                                    |                         |                                |                                |                                                |          |
| Version 2.6<br>© ICAO 2016<br>Click to Compute CO <sub>2</sub><br>Click to Compute CO <sub>2</sub><br>Click to Compute CO <sub>2</sub><br>Click to Compute CO <sub>2</sub><br>Click to Compute CO <sub>2</sub><br>A irrort Pair or Distance in km Number of Flights Aircraft Code CO <sub>2</sub> (kg) Messages<br>Click to Compute CO <sub>2</sub><br>Click to Compute CO <sub>2</sub><br>Click to Comput                                              | A +                                                                                                    |                                       |                                                                                                    |                         |                                |                                | F                                              |          |
| © ICAO 2016   Image: Control of Control of Control of Flights     Click to Compute Control of Control of Contr                                                                                                    | 1 Jacoba Mayo                                                                                                    | ICAO Car                              |                                                                                                    |                         | Flight)                        |                                |                                                |          |
| © ICAO 2016 Total flights: Remarks: Click to Compute CO2 Airport Pair or Distance in km Number of Flights Aircraft Code CO2 (kg) Messages Code to the flight schedule for the State                                                                                                    | - 12 M                                                                                                    |                                       | Versio                                                                                                    | on 2.6                  |                                | Total CO <sub>2</sub> (tonnes) | :                                              |          |
| Remarks:<br>Click to Compute CO <sub>2</sub><br>Click to Compute CO <sub>2</sub><br>Click to Compute CO <sub></sub> | S States of                                                                                                    |                                       |                                                                                                    |                         |                                | _                              |                                                |          |
| Remarks:<br>Click to Compute CO <sub>2</sub><br>Click to Compute CO <sub>2</sub><br>Click to Compute CO <sub>2</sub><br>A irport Pair or Distance in km Number of Flights Aircraft Code CO <sub>2</sub> (kg) Messages<br>Compute CO <sub>2</sub><br>Messages<br>Click to Compute CO <sub>2</sub><br>Messages<br>Click to Compute CO <sub>2</sub><br>Messages<br>Click to Compute CO <sub>2</sub><br>Messages<br>Click to Compute CO <sub>2</sub><br>CO <sub>2</sub> (kg) Messages<br>Click to Compute CO <sub>2</sub><br>CO <sub>2</sub> (kg) Messages<br>Click to Compute CO <sub>2</sub><br>Click to Compute CO <sub>2</sub><br>CO <sub>2</sub> (kg) Messages<br>Click to Compute CO <sub>2</sub><br>Click to Compute CO <sub>2</sub><br>Cli    | 1                                                                                                    |                                       | © ICAC                                                                                                    | 2016                    |                                | Total flights:                 |                                                |          |
| Click to Compute CO2<br>Click to Compute CO2<br>Click to Compute CO2<br>Click to Compute CO2<br>Click to Compute CO2<br>Click to Compute CO2<br>Click to Compute CO2<br>CO2 (kg) Messages<br>Click to Compute CO2<br>Messages<br>Click to Compute CO2<br>CO2 (kg) Messages<br>Click to Compute CO2<br>CO2 (kg) Messages<br>Click to Compute CO2<br>Click to Compute CO2<br>CO2 (kg) Messages<br>Click to Compute CO2<br>Click to Compute CO2<br>Click to CO2<br>Click to Compute CO                                                                                                    |                                                                                                    |                                       |                                                                                                    |                         |                                | Remarks:                       |                                                |          |
| Click to Compute CO2<br>Click to Compute CO2<br>Click to Compute CO2<br>Click to Compute CO2<br>Click to Compute CO2<br>CO2 (kg) Messages<br>Click to Compute CO2<br>Messages<br>Click to Compute CO2<br>Messages<br>Click to Compute CO2<br>Messages<br>Click to Compute CO2<br>CO2 (kg) Messages<br>Click to Compute CO2<br>CO2 (kg) Messages<br>Click to Compute CO2<br>Click to Compute CO2<br>CO2 (kg) Messages<br>Click to Compute CO2<br>Click to Compute CO2<br>Click to                                                                                                    | 7                                                                                                    |                                       |                                                                                                    |                         |                                |                                |                                                |          |
| Airport Pair or Distance in km Number of Flights Aircraft Code CO <sub>2</sub> (kg) Messages  ter the flight schedule for the State                                                                                                    |                                                                                                    |                                       |                                                                                                    |                         |                                | 2                              |                                                | 2        |
| Airport Pair or Distance in km Number of Flights Aircraft Code CO <sub>2</sub> (kg) Messages                                                                                                    |                                                                                                    |                                       |                                                                                                    | Click to Compute        | CO <sub>2</sub>                |                                |                                                |          |
| Airport Pair or Distance in km Number of Flights Aircraft Code CO <sub>2</sub> (kg) Messages  ter the flight schedule for the State                                                                                                    |                                                                                                    |                                       |                                                                                                    | -                       |                                |                                |                                                |          |
| 4 Airport Pair or Distance in km       Number of Flights       Aircraft Code       CO2 (kg)       Messages         6       6       6       6       6       6       6         7       7       7       7       7       7         6       7       7       7       7       7         7       7       7       7       7       7         7       7       7       7       7       7         6       7       7       7       7       7         6       7       7       7       7       7         6       7       7       7       7       7         6       7       7       7       7       7         6       7       7       7       7       7         7       7       7       7       7       7         6       7       7       7       7       7         7       7       7       7       7       7         7       7       7       7       7       7         7       7       7       7       7       7         7                                                                                                    | 1                                                                                                    |                                       |                                                                                                    |                         |                                |                                |                                                |          |
| ter the flight schedule for the State                                                                                                    | 2                                                                                                    |                                       | And a second second second second second second second second second second second second second second second | schedule data below     | this row 🗸 🗸                   | <b>↓</b> ↓                     | ↓ ↓                                            |          |
| nter the flight schedule for the State                                                                                                    | 3 🔸 🔸                                                                                                    |                                       |                                                                                                    |                         |                                |                                |                                                |          |
| nter the flight schedule for the State                                                                                                    | 3 <mark>↓ ↓</mark><br>4 Airport Pair or D                                                                                                    |                                       |                                                                                                    |                         | CO <sub>2</sub> (kg)           | Messages                       |                                                |          |
| nter the flight schedule for the State                                                                                                    | 3 <mark>↓ ↓</mark><br>4 Airport Pair or D<br>5                                                                                                    |                                       |                                                                                                    |                         | CO <sub>2</sub> (kg)           | Messages                       |                                                |          |
|                                                                                                    | 3 ↓ ↓<br>4 Airport Pair or D<br>5<br>6                                                                                                    |                                       |                                                                                                    |                         | CO <sub>2</sub> (kg)           | Messages                       |                                                |          |
|                                                                                                    | 3 ↓ ↓<br>4 Airport Pair or D<br>5<br>6                                                                                                    |                                       |                                                                                                    |                         | CO <sub>2</sub> (kg)           | Messages                       |                                                |          |
| 2                                                                                                    | 3 ↓ ↓<br>4 Airport Pair or D<br>5<br>6 7                                                                                                    | listance in km                        | Number of Flights                                                                                              | Aircraft Code           |                                | Messages                       |                                                |          |
| 3                                                                                                    | 3 ↓ ↓<br>4 Airport Pair or D<br>5<br>6<br>7                                                                                                    | listance in km                        | Number of Flights                                                                                              | Aircraft Code           |                                | Messages                       |                                                |          |
| 4 5 6 7 7 7 7 7 7 7 7 7 7 7 7 7 7 7 7 7 7                                                                                                    | 3 ↓ ↓<br>4 Airport Pair or D<br>5<br>6<br>7                                                                                                    | listance in km                        | Number of Flights                                                                                              | Aircraft Code           |                                | Messages                       |                                                |          |
| 15<br>16<br>17                                                                                                    | Airport Pair or D                                                                                                    | listance in km                        | Number of Flights                                                                                              | Aircraft Code           |                                | Messages                       |                                                |          |
| 7                                                                                                    | A irport Pair or D                                                                                                    | listance in km                        | Number of Flights                                                                                              | Aircraft Code           |                                | Messages                       |                                                |          |
|                                                                                                    | Airport Pair or D                                                                                                    | listance in km                        | Number of Flights                                                                                              | Aircraft Code           |                                | Messages                       |                                                |          |
| ↔ ▶ What's new in v2.6 / License Agreement / Passenger Air Travel   Flight Emissions / Available   4                                                                                                    | 3 • • •<br>4 Airport Pair or D<br>6<br>7<br>•<br>•<br>•<br>•<br>•<br>•<br>•<br>•<br>•<br>•<br>•<br>•<br>•                                                                             | listance in km                        | Number of Flights                                                                                              | Aircraft Code           |                                | Messages                       |                                                |          |
|                                                                                                    | 3         ↓           4         Airport Pair or D           5         6           7         7 <b>nter the</b> 7           23         24           25         5           26         7 | listance in km                        | Number of Flights                                                                                              | Aircraft Code           |                                | Messages                       |                                                |          |

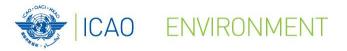

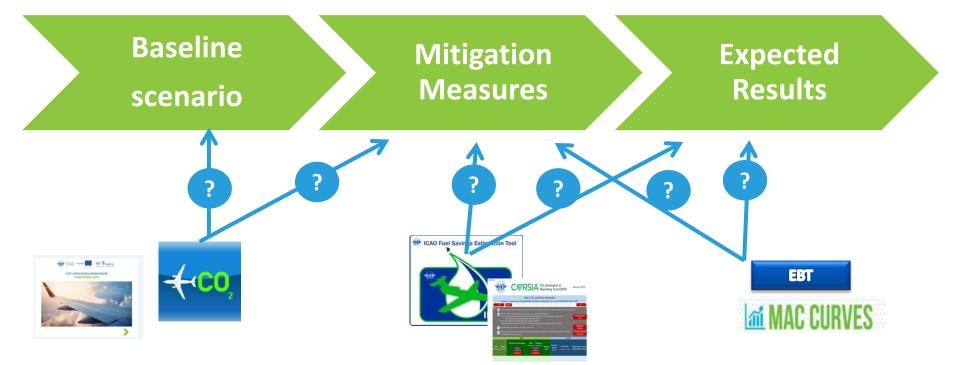

23

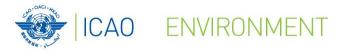

# Estimating Fuel Savings from Operational Changes:

# ICAO Fuel Savings Estimation Tool (IFSET)

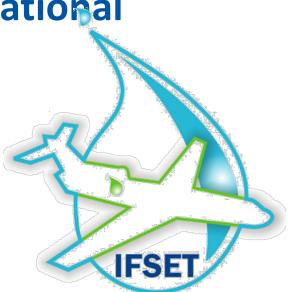

NO COUNTRY LEFT BEHIND

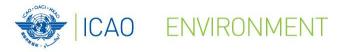

Outnut

ICAO Fuel Savings Estimation Tool

|          | Action           | fi  | rom Alt (R)        | To Alt (II)          | Distance (nm)         | Time (sec) |
|----------|------------------|-----|--------------------|----------------------|-----------------------|------------|
| 1        | Taxi             |     |                    |                      |                       | 1200       |
| 2        | Climb            | •][ | 3000               | 20000                | 37                    |            |
| 3        | Level            | •   | 20000              | 20000                | 20                    |            |
| 4        | Climb            | •   | 20000              | 25000                | 20                    |            |
|          |                  |     |                    |                      |                       |            |
|          |                  |     |                    |                      | Add                   | Dekte      |
| w Proc   | edure Definition |     |                    |                      | Add                   | Dekete     |
| _        | edure Definition | Fr  | rom Alt (N)        | To Alt (ft)          | Add<br>Distance (ore) | Time (sec) |
| )        |                  | Fr  | rom Alt (ft)       | To Alt (ft)          |                       |            |
| 1        | Action           | •   | om Alt (N)<br>3000 | To Alt (11)<br>25000 |                       | Time (sec) |
| ew Proce | Action<br>Taxi   | •   |                    |                      | Distance (nm)         | Time (sec) |

| Output        |                           |                                 |                |             |  |
|---------------|---------------------------|---------------------------------|----------------|-------------|--|
|               | Es                        | imated Fuel Changes Report      |                |             |  |
| Scenario Name | Old Fuel Consumption (KG) | New Fuel Consumption (KG)       | Savings (KG)   | Savings (%) |  |
| Example       | 1337600                   | 1283000                         | -54500         | -4.10       |  |
|               | Estimat                   | ed Detailed Fuel Changes Report |                |             |  |
| Old Climb     | Fuel (KG)                 | New Climb Fuel (KG)             | Climb Savings  | (KG)        |  |
| 923           | 3000                      | 921000                          | -2100          |             |  |
| Old Descer    | nt Fuel (KG)              | New Descent Fuel (KG)           | Descent Saving | s (KG)      |  |
|               | 0                         | 0                               | 0              |             |  |
| Old Level     | l Fuel (KG)               | New Level Fuel (KG)             | Level Savings  | (KG)        |  |
| 155           | 5800                      | 146400                          | -9400          |             |  |
| Old Taxi      | Fuel (KG)                 | New Taxi Fuel (KG)              | Taxi Savings ( | KG)         |  |
| 258           | 3800                      | 215600                          | -43100         |             |  |

#### **Description:**

Operational measures are one of the instruments available to States to improve fuel efficiency and reduce  $CO_2$  emissions.

The ICAO Fuel Savings Estimation Tool (IFSET) has been developed by the Secretariat with support from States and international organizations to assist the States to estimate fuel savings in a manner consistent with the models approved by CAEP and aligned with the Global Air Navigation Plan.

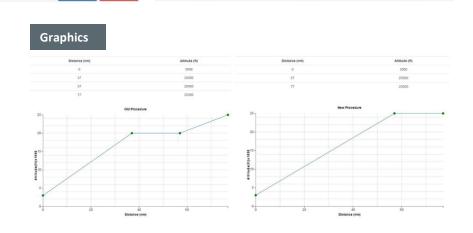

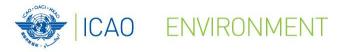

## The tool can <u>estimate</u>:

- Effects of shortening / eliminating level segments on departure and approach
- Effects of shorter routes (either in time or distance)
- Effects of cruising at different altitudes
- Effects of reduced taxi times

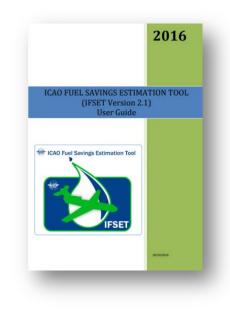

NO COUNTRY LEFT BEHIND

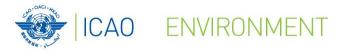

## • The tool **does not**:

- Replace detailed modelling or measurement of fuel consumption
- Estimate fuel consumption from airborne holding
- Compute other elements than fuel consumption / CO<sub>2</sub> emissions

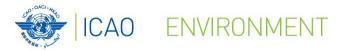

### IFSET How it Works: User Input

- Fleet mix defined for baseline and post-implementation scenario
  - Aircraft category
  - Aircraft remaining trip distance (optional parameter that will increase accuracy for departures)
- User selects "elements" to define the baseline and "new" procedure
- Tool estimates the change in total fuel consumption between the 2 scenarios

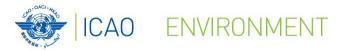

### IFSET Example

#### Objective

Operational measures are one of the instruments available to States to improve fuel efficiency and reduce CO2 emissions. The ICAO Fuel Savings Estimation Tool (IFSET) has been developed by the Secretariat with support from States and international organizations to assist the States to estimate fuel savings in a manner consistent with the models approved by CAEP and aligned with the Global Air Navigation Plan. The ICAO Fuel Savings Estimation Tool (IFSET) is not intended to replace the use of detailed measurement or modelling of fuel savings, where those capabilities exist. Rather, it is provided to assist those States without such facilities to estimate the benefits from operational improvements in a harmonized way.

#### User Guide: IFSET Ver 2.1 User Guide

Please note that all the information saved in this web tool can be seen by the public. Therefore you should delete the event when you have finished using the tool.

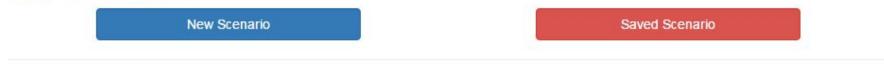

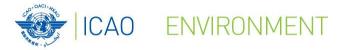

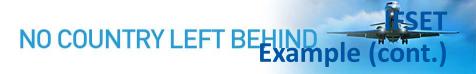

#### Step 1 - Define New Scenario

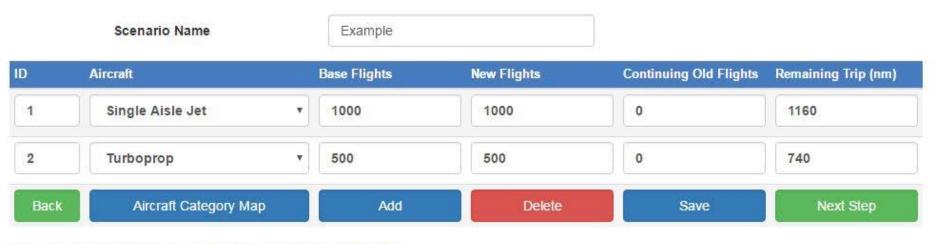

Save any change on the page by clicking "Save" before clicking "Next Step".

Copyright 2011-2016 ICAO.

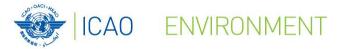

#### NO COUNTRY LEFT BEHIND Example (cont.)

#### Step 2 - Saved Old/New Procedure Definition

Scenario Name: Example

#### Old Procedure Definition

| ) | Action | From Alt (ft) | To Alt (ft) | Distance (nm) | Time (sec) |
|---|--------|---------------|-------------|---------------|------------|
| 1 | Тахі   | *             |             |               | 1200       |
| 2 | Climb  | * 3000        | 20000       | 37            |            |
| 3 | Level  | * 20000       | 20000       | 20            |            |
| 4 | Climb  | • 20000       | 25000       | 20            |            |

#### New Procedure Definition

| Taxi •<br>Climb • | 3000            | 25000 | 57  | 1000      |
|-------------------|-----------------|-------|-----|-----------|
| Climb *           | 3000            | 25000 |     |           |
|                   |                 |       | 0/  |           |
| -evel •           | 25000           | 25000 | 20  |           |
|                   |                 |       | Add | Delete    |
|                   | Hard Science of |       |     | Calculate |
|                   | Back            |       |     | Add       |

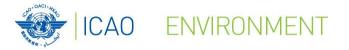

## NO COUNTRY LEFT BEHIND Sample Graphical View

Step 3 - Estimated Fuel Changes Report

Scenario Name: Example

| Distance (nm) | Altitude (ft) | Distance (nm) | Altitude (ft) |
|---------------|---------------|---------------|---------------|
| 0             | 3000          | 0             | 3000          |
| 37            | 20000         | 57            | 25000         |
| 57            | 20000         | 77            | 25000         |
| 77            | 25000         |               |               |

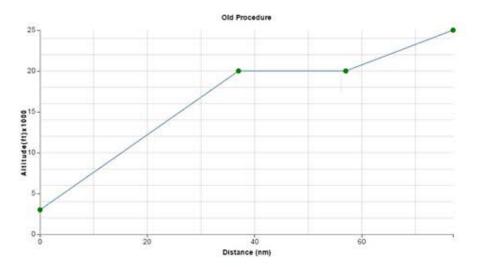

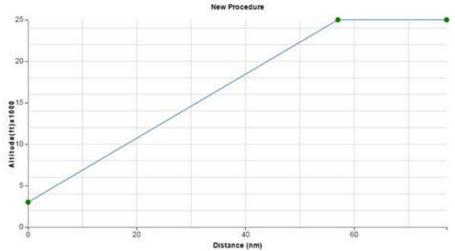

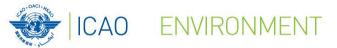

### NO COUNTRY LEFT BEHIND Example Results

|               | Estim                     | ated Fuel Changes Report     |                    |            |
|---------------|---------------------------|------------------------------|--------------------|------------|
| Scenario Name | Old Fuel Consumption (KG) | New Fuel Consumption (KG)    | Savings (KG)       | Savings (% |
| Example       | 1337600                   | 1283000                      | -54500             | -4.10      |
|               | Estimated                 | Detailed Fuel Changes Report |                    |            |
| Old Climb     | Fuel (KG)                 | New Climb Fuel (KG)          | Climb Savings (KG) |            |
| 9230          | 923000 921000 -2100       |                              | -2100              |            |
| Old Descen    | t Fuel (KG) N             | ew Descent Fuel (KG)         | Descent Saving     | s (KG)     |
| 0             |                           | 0                            | 0                  |            |
| Old Level     | Fuel (KG)                 | New Level Fuel (KG)          | Level Savings      | (KG)       |
| 155800 146400 |                           | 146400                       | -9400              |            |
| Old Taxi F    | Fuel (KG)                 | New Taxi Fuel (KG)           | Taxi Savings (     | KG)        |
| 2588          | 800                       | 215600                       | -43100             |            |
| Back          |                           | Export to Excel              |                    |            |

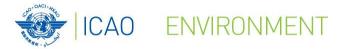

### **IFSET** - In Summary

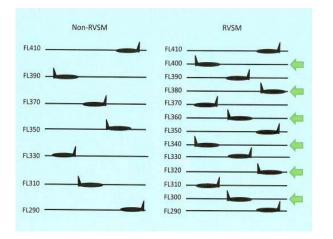

Implementation (planned or post) + Need to quantify change in fuel consumption, but don't have the tools?

**Operational Measure** 

= USE IFSET

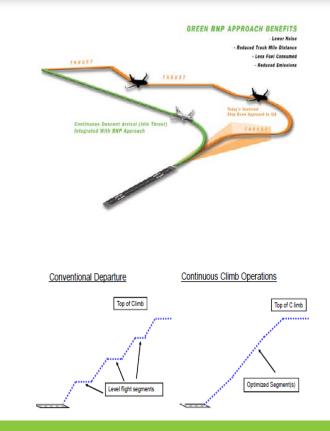

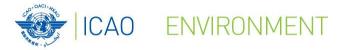

# **ICAO CO2 Estimation and Reporting Tool CERT**

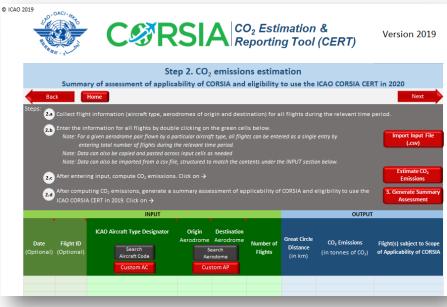

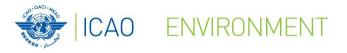

## ICAO CORSIA CO<sub>2</sub> Estimation and Reporting Tool (CERT)

#### **Description:**

The ICAO CORSIA CERT is one of the five ICAO CORSIA Implementation Elements and is reflected in the ICAO document entitled "ICAO CORSIA CO<sub>2</sub> Estimation and Reporting Tool", referenced in Annex 16, Volume IV.

The ICAO CORSIA CERT supports aeroplane operators in fulfilling their monitoring and reporting requirements in CORSIA by populating the standardized Emissions Monitoring Plan and Emissions Report templates.

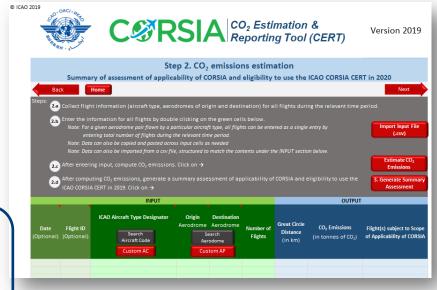

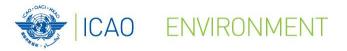

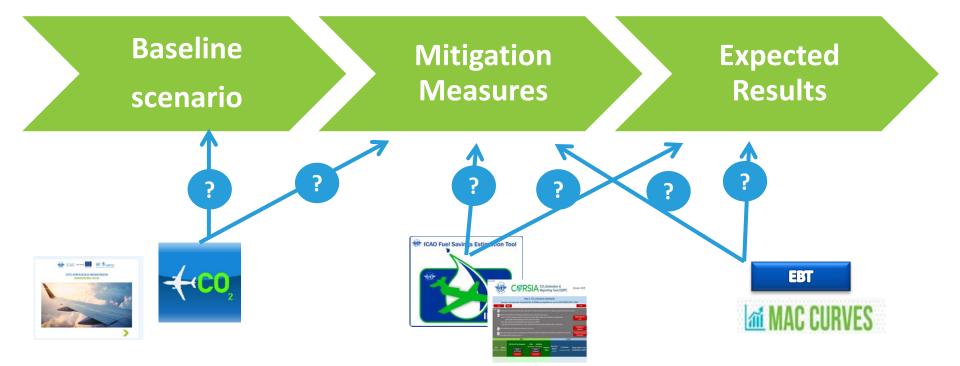

37

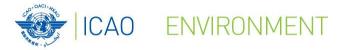

EBT

## **Environmental Benefit Tool (EBT)**

Background

•Guidance Document for the Development of States' Action Plans (Doc 9988)

© ICAO 2019

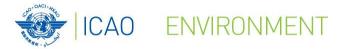

Year

2018

2019

2020

2021

2022

2023

2024

2025

2026

2027

2028

2029

2030

2031

2032

2033

2034

2035

2036

2037

Expected

Results

(Tonnes)

3,500.00

3,708.36

3 800 40

3,898.57

4.002.40

4,111.62

4,226.05

4,345.62

4,470.28

4 600.04

4,734.94

4,875.05

5,020.44

5,171.22

5,327.51

5,489,43

5,657.13

5,830.76

6,010.48

6.196.47

**NO COUNTRY LEFT BEHIND** 

## **Environmental Benefits Tool**

(EBT)

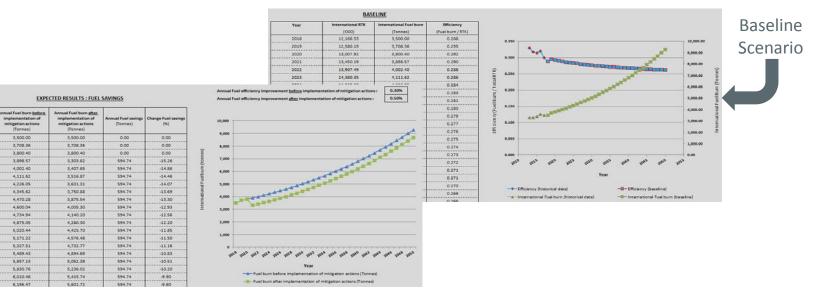

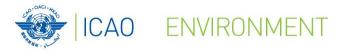

**Environmental Benefits Tool (EBT)** 

NO COUNTRY LEFT BEHIND

- Description:
  - The EBT is a tool developed for supporting
     States in the development of their State Action
     Plan.
  - This tool allows easily generating a baseline scenario, estimating the impact of mitigation measures and finally generating expected results.

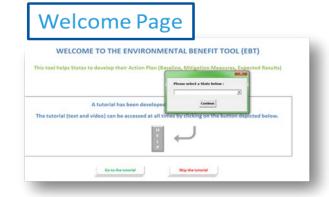

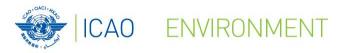

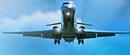

#### **Environmental Benefit Tool (EBT)** 4. More efficient operations 1. Aircraft-related technology development HISTORICAL 1. Historical data 1. Fuel savings DATA 2. Alternative fuels 5. Economic/Market-based measures EXPECTED MEASURES RESULTS & 6. Regulatory measures / other 3. Improved air traffic management and 2. Baseline 2. CO<sub>2</sub> savings BASELINE infrastructure use 7. Airport improvements

#### Part 1 : Historical Data & Baseline

- 1. Select baseline methodology:
  - Method A The main national air carrier of the State has a fleet of no more than 10 aircraft
  - Method B The State has access to data for 5 years or more
  - Method C The State only has data available for a single year
- 2. Generate the baseline up to 2050

#### **Part 2 : Mitigation Measures**

Calculate the impacts of the mitigation measures based on Rules of Thumb, IFSET or State data

#### Part 3 : Expected Results

Generate the expected results by combining baseline and mitigation measures information

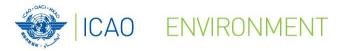

# **Environmental Benefit Tool (EBT)**

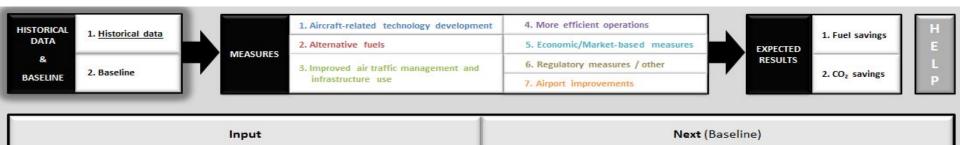

| Year | International RTK | International Fuel burn | Efficiency                    |  |
|------|-------------------|-------------------------|-------------------------------|--|
|      | ('000')           | (Tonnes)                | (Intl. Fuel burn / Intl. RTK) |  |
| 2007 | 500,000.00        | 200,000.00              | 0.400                         |  |
| 2008 | 550,000.00        | 215,000.00              | 0.391                         |  |
| 2009 | 650,000.00        | 250,000.00              | 0.385                         |  |
| 2010 | 700,000.00        | 260,000.00              | 0.371                         |  |
| 2011 | 850,000.00        | 325,000.00              | 0.382                         |  |
| 2012 | 900,000.00        | 345,000.00              | 0.383                         |  |
| 2013 | 1,100,000.00      | 415,000.00              | 0.377                         |  |
| 2014 | 1,100,000.00      | 414,000.00              | 0.376                         |  |
| 2015 | 1,350,000.00      | 490,000.00              | 0.363                         |  |

#### UNCTODICAL DAT

#### Example based on Method B - The State has access to data for 5 years or more

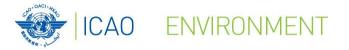

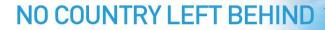

## **Environmental Benefit Tool (EBT)**

| Minimising weight                                                                                   |                                                                                                    |
|----------------------------------------------------------------------------------------------------|----------------------------------------------------------------------------------------------------|
| Minimising weight                                                                                   | Minimising weight                                                                                                    |
| Level of automation selected :       Low       Help       Note       Close         ICAO methodology | <ul> <li>Inputs from State:</li> <li>Time period (from, to)</li> <li>Aircraft category</li> <li>Total number of aircraft<br/>per year</li> <li>Annual flight time per<br/>aircraft</li> <li>Weight reduction per<br/>aircraft</li> </ul> |
| Add Clear Multi-entry Add Clear                                                                     | - % of implementation                                                                                                    |

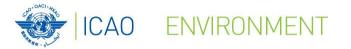

| imising weight      |                               |           |                   |                                    | Aircraft mapping                      |                                     |                     |
|---------------------|-------------------------------|-----------|-------------------|------------------------------------|---------------------------------------|-------------------------------------|---------------------|
|                     |                               | Minimis   | sing weight       |                                    |                                       | AIRCRAFT CATEGORY                   |                     |
| Level of autom Mini | nimising weight / Multi-entry | ry        |                   |                                    |                                       |                                     |                     |
| [                   | From (year)                   | To (year) | Aircraft category | Total number of<br>aircraft / year | Annual flight time /<br>aircraft (hr) | Weight reduction /<br>aircraft (Kg) | % of implementation |
| - ICAO meth         |                               |           | <b>•</b>          |                                    |                                       |                                     |                     |
| From (year)         |                               |           |                   |                                    |                                       |                                     |                     |
| _                   |                               |           |                   |                                    |                                       |                                     |                     |
| To (year)           |                               |           | •                 |                                    |                                       |                                     |                     |
|                     |                               |           |                   |                                    |                                       |                                     |                     |
| Aircraft cate       |                               |           |                   |                                    |                                       |                                     |                     |
| Total numbe         |                               |           |                   |                                    |                                       |                                     |                     |
| Annual fligh        |                               |           |                   |                                    |                                       |                                     |                     |
|                     |                               |           | •                 |                                    |                                       |                                     |                     |
| Weight redu         |                               |           |                   |                                    |                                       |                                     |                     |
| % of implem         |                               |           | •                 |                                    |                                       |                                     |                     |
|                     |                               |           | •<br>•            |                                    |                                       |                                     |                     |
| Adc                 |                               |           | Add               | Clear Clos                         | ie                                    |                                     |                     |

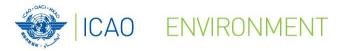

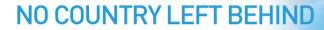

## **Environmental Benefit Tool (EBT)**

| Minimising weight Minimising weight                                                                                                    | <b>Minimising weight</b>                                                                                                    |
|----------------------------------------------------------------------------------------------------|----------------------------------------------------------------------------------------------------|
| Minimising weight         Level of automation selected :       Low       Help       Note       Close         ICAO methodology       From (year)       From (year)       From (year)       From (year)       From (year)       From (year)       To (year)       To (year)       To (year)       To (year)       To (year)       To (year)       To (year)       To (year)       To (year)       Annual fuel savings (tonnes)       Annual fuel savings (tonnes)       Annual fuel savings (tonnes)       Annual growth rate (%) - Optional       Annual growth rate (%) - Optional       To (year)       To (year)       To (yea | <ul> <li>Inputs from State:</li> <li>Time period (from, to)</li> <li>Aircraft category</li> <li>Total number of aircraft<br/>per year</li> <li>Annual flight time per<br/>aircraft</li> <li>Weight reduction per</li> </ul> |
| Add Clear Multi-entry Add Clear                                                                                                    | aircraft<br>- % of implementation                                                                                                    |

Annual Fuel Savings = Weight reduction factor \* Annual flight time \* Weight reduction \* Number of aircraft

© ICAO 2019

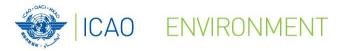

## **Environmental Benefit Tool (EBT)**

| Minimising weight                                                                                                    | ×                                                                                                    |                                                                                                    |
|----------------------------------------------------------------------------------------------------|----------------------------------------------------------------------------------------------------|----------------------------------------------------------------------------------------------------|
| Minimising weight                                                                                                    |                                                                                                    | Minimising weight                                                                                                    |
| Level of automation selected : High Help Note                                                                                                    | Close                                                                                                    | Inputs from State:                                                                                                    |
| ICAO methodology         From (year)         To (year)         Aircraft category         Total number of aircraft / year         Annual flight time / aircraft (fir)         Weight reduction / aircraft (Kg)         % of implementation         Add       Clear         Multi-entry | State methodology         From (year)         To (year)         Annual fuel savings (tonnes)         Annual growth rate (%) - Optional | <ul> <li>Time period (from, to)</li> <li>Aircraft category</li> <li>Total number of aircraft per year</li> <li>Annual flight time per aircraft</li> <li>Weight reduction per aircraft</li> <li>% of implementation</li> </ul> |

Annual Fuel Savings = Weight reduction factor \* Annual flight time \* Weight reduction \* Number of aircraft

© ICAO 2019

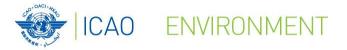

## **Environmental Benefit Tool (EBT)**

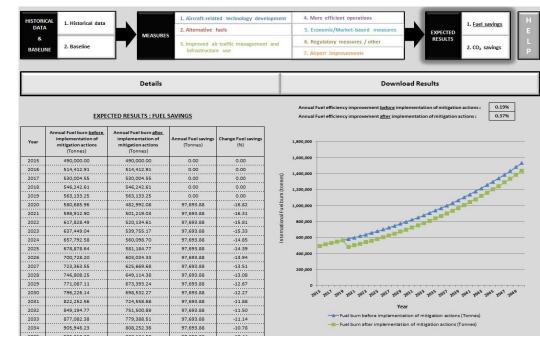

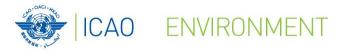

# **Environmental Benefit Tool (EBT)**

- Future developments
  - 1. Migrate EBT from Excel-based tool to Application (.exe)
  - 2. Integrate the ICAO Carbon Emissions Calculator methodology and IFSET methodology into EBT
  - 3. Provide more flexibility to users to import their own data into EBT
  - 4. Improve connection between EBT and the APER website

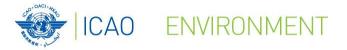

## **Marginal Abatement Cost Curve (MACC)**

| Velcor | me Page CARBON EMISSION REDUCTION                                                                                    |
|--------|----------------------------------------------------------------------------------------------------|
|        | INTRODUCTION 20 MEASURES GLOBAL MAC CURVE CUSTOMIZE MAC CURVES                                                       |
| т      | he Carbon Emission Reduction tool allows ICAO Member States to conduct a cost-benefit analysis of the most           |
| p      | opular mitigation measures included in the ICAO basket of measures to reduce CO2 emissions from international        |
| a      | viation. It is simple to use and requires a limited amount of information from the user.                             |
| т      | he results of the analysis performed by the tool will assist the Civil Aviation Authorities and National Action Plan |
| Т      | eams in the selection and prioritization of mitigation measures to be included in their State Action Plan on         |
| E      | missions Reduction by presenting a brief overview of potential for $CO_2$ emissions reduction and associated         |
| C      | osts for low carbon technologies in a given scenario. The tool includes the selection of relevant measures by the    |
| U:     | ser, the input of State-related data, and the automatic computation of a Marginal Abatement Cost (MAC) curve         |
| w      | ith different time horizons.                                                                                         |
| Т      | he methodology of the tool is based on a comprehensive Carbon Emission Reduction report developed by ICAO            |
| a      | nd UNDP joint project "Transforming the Global Aviation Sector: Emissions Reductions from International              |
| A      | viation".                                                                                                    |
| т      | his tool has been developed as part of the ICAO and European Union Assistance Project "Capacity Building for         |
| С      | $O_2$ mitigation from international aviation" – EuropeAid/DCI-ENV/2013/322-049. For additional information,          |
| pl     | ease visit https://www.icao.int/environmental-protection/Pages/ICAO_EU.aspx                                          |
|        |                                                                                                    |

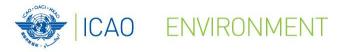

## Marginal Abatement Cost Curve (MACC)

- Description
  - This tool offers the possibility to States to identify and rank up to 20 mitigation measures in order to facilitate decisionmaking.
  - The tool includes a user-friendly interface and is fully customizable to fit the State's situation

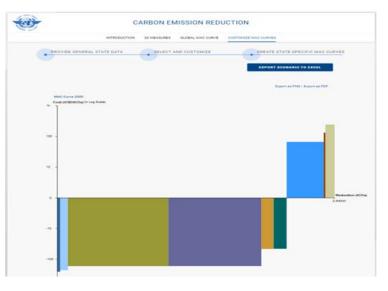

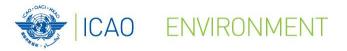

#### **Marginal Abatement Cost Curve (MACC)**

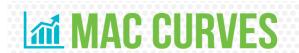

Under the framework of the ICAO-UNDP-GEF project, ICAO has designed a tool to support States and their stake holders prioritize the most appropriate international aviation CO<sub>2</sub> emissions mitigation measures, in light of their respective costs and CO<sub>2</sub> emissions reductions. The tool is particularly focussed on developing States and Small Island Developing States (SIOS).

Numerous measures are available to States and their aviation stakeholders seeking to reduce CO<sub>2</sub> emissions from international aviation. Limited financial and technical resources represent a challenge for the implementation of these measures and make prioritizing a necessity. Marginal abatement cost (MAC) curves illustrate the relative CO<sub>2</sub> emissions reductions among possible measures on a comparative cost basis.

Each proposed CO<sub>2</sub> emissions mitigation measure requires a specific investment to achieve CO<sub>2</sub> emissions reductions.

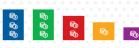

Similarly each proposed CO<sub>2</sub> emissions reduction measure has a limit in terms of the maximum possible reductions.

Marginal abatement cost (MAC) curves are a way to compare measures on a common basis, comparing measures in terms of cost per tonne of CO<sub>2</sub> emissions reduced while highlighting the total potential reductions.

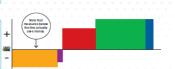

Based on the analysis of the mitigation measures included in the State Action Plans submitted by ICAO Member States, ICAO has developed global MAC curves, which simplify the process of assessing the CO<sub>2</sub> emissions reductions and the costs for individual measures and so help States and aviation stakeholders put them in priority order. A MAC Curve Tool can be tailored to the individual reality of States, allowing them to input their local data, create MAC curves and therefore prioritize the measures to be implemented in light of their own circumstances and conditions.

#### ICAO IDENTIFIED MITIGATION MEASURES

Purchase new aircraft
 Improve fuel efficiency through

- development or modification
   Replace engines
- Develop sustainable aviation fuel (SAF)
- Improve pre-departure planning (DMAN) and
- arrival planning (AMAN)
   Improve collaborative
- decision-making (A-CDM) Improve air traffic management
- in non-radar airspace

- Improve fuel efficiency
   Op
   of departure and
   approach procedures
   wa
   Introduce continuous climb
   Sel
- Improve aircraft
- guidance on apror
- Improve taxiing
   Minimise weight
- Minimise flaps
- (take off and landing) Minimise reverser use
- Reduce speed

- Optimise aircraft maintenance (engine washing and zonal drying)
   Select aircraft best suite dto the mission
   Install fixed electrical ground
- power and preconditioned air to enable auxiliary power unit switch-off
- Use cleaner alternative sources of power generation (for fixed electrical GPU and PCA)
   Construct taxiways and speed exits

MAC curves are a powerful decision-making tool. They were developed through ICAO's **Transforming the Global Aviation Sector: Emissions Reductions from International Aviation** joint assistance project with the United Nations Development Programme (UNDP), financed by the Global Environment Facility (GEF). ICAO is supporting developing States and SIDS in their efforts to reduce CO<sub>2</sub> emissions from international aviation, under the overarching ICAO initiative on States' Action Plans on CO<sub>2</sub> emissions reduction activities. The deliverables of the ICAO-UNDP-GEF project aim to increase the capacity of States and their stakeholders to take meaningful and coordinated action to address international aviation environmental issues.

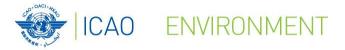

## How to read a MAC curve?

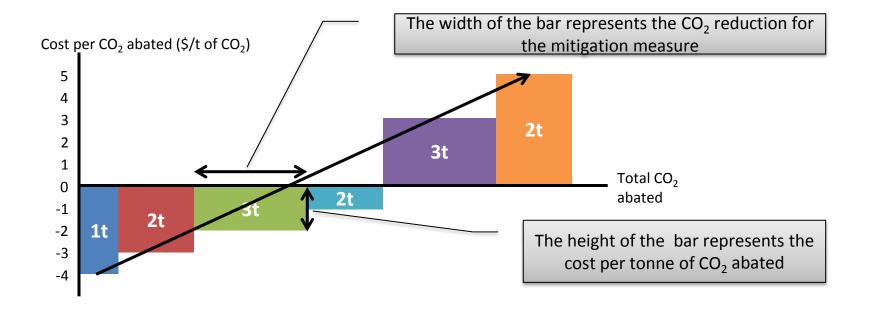

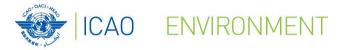

# Planning Meeting Locations: ICAO Green Meetings Calculator

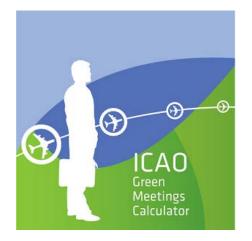

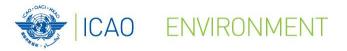

# ICAO Green Meeting Calculator

#### **Description:**

The ICAO Green Meetings Calculator (IGMC) is a tool developed in response to request from UN Travel Offices designed to support decision-making in reducing the carbon emissions from air travel to attend meetings.

The software generates an optimal location for a meeting in terms of CO2 emissions, taking into consideration the city of origin and the number of participants, as well as other parameters. While many factors may affect the decision for where a meeting should be held, the calculator helps facilitate the planning process.

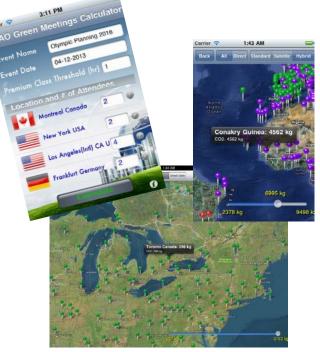

(New interface and new functionalities under development)

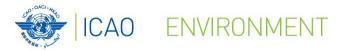

CAO ---- 🔘 🕲 🗟 unitar

STATES' ACTION PLANS ON CO-EMISSIONS REDUCTION

**NO COUNTRY LEFT BEHIND** 

# All of ICAO's environmental tools are available free of charge from:

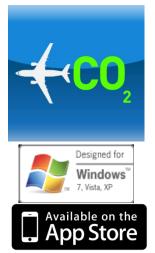

# http://www.icao.int/env

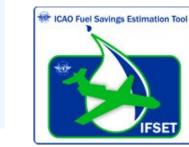

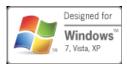

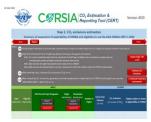

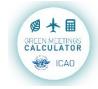

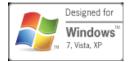

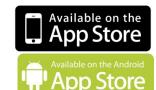

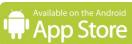

\*The special interface to the ICAO Carbon Emissions Calculator is available through the APER portal.

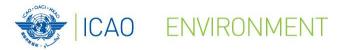

# -

# **Additional Information**

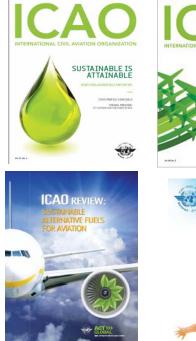

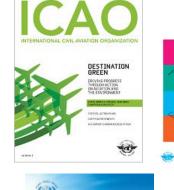

P ====

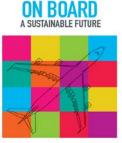

A0 2016 ENVIRONMENTAL

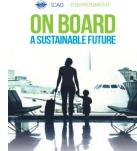

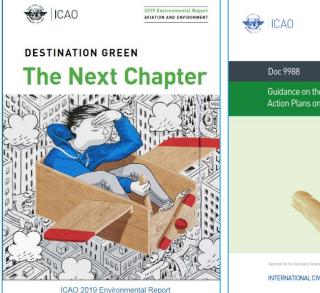

Doc 9988 Guidance on the Development of States Action Plans on CO2 Emissions Reduction

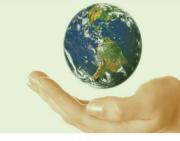

Approved by the Secretary General and published under her authority
INTERNATIONAL CIVIL AVIATION ORGANIZATION

For more information, please visit our website: http://www.icao.int/env

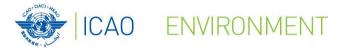

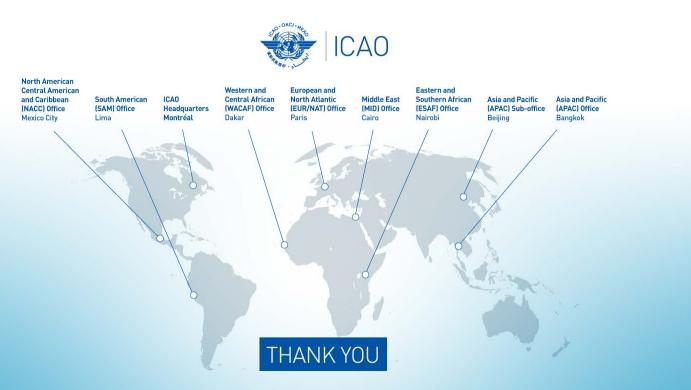